# STUDENT GUIDE: HOW TO COMPLETE THE 204 FORM

Students will be asked to complete a 204 form per CSU Policy to receive reimbursements for travel and expenses through Accounts Payable.

The 204 form is accessed using this secure link due to sensitive data: <a href="https://forms.humboldt.edu/payee-data-record-form-std-204">https://forms.humboldt.edu/payee-data-record-form-std-204</a>

# **Vendor Record Form: Page 1 Instructions**

#### Section 2:

- Complete Legal Name
- Complete Address section using your mailing address for both remittance and business.
- Complete email address using your email for A/R and Business

# Section 3:

- Select Individual
- Select yes or no regarding whether you are a CSU employee in addition to being a student.
- Enter your Social Security Number

#### Section 4:

Select Travel Reimbursement if being reimbursed for travel -And/OR- Select Other
 Non-employee Reimbursement for reimbursements for other non-travel related expenses

#### Section 5:

- Select CA Resident if you live in California
- Select CA Non-resident if you do not live in California
- Select your citizenship

#### Section 6:

Sign and date

# **Vendor Record Form Page 2. Instructions**

Review the instructions and you must initial to indicate that you have read them.

## **Vendor Record Form Page 3. Instructions**

This page is where you will select how you would like to be paid. We highly encourage selecting EFT/ACH and supplying your banking information along with a voided check from the account being used for direct deposit. This is the most efficient method for payment. If you do select EFT/ACH be sure to include the voided check as an attachment or call our office to verbally verify banking information.

Be sure to verify your email if requested by ADOBE after submitting.

Please call Accounts Payable/707-826-3512 if you need assistance in completing the form.

# **SAMPLE OF COMPLETED 204 FORM FOR STUDENT:**

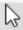

# Humboldt.

## Vendor Record Form

Required when doing business with Cal Poly Humboldt IRS W-9 not accepted – Foreign vendors also submit IRS W-8

| Section 1. Instructions                                                                                 |                     |                                                                      |                                                                                                    |  |  |
|----------------------------------------------------------------------------------------------------|---------------------|----------------------------------------------------------------------|----------------------------------------------------------------------------------------------------|--|--|
| PURPOSE: Information contained in this form will be used by                                             | Cal Poly Humbold    | t to prepare information re                                          | eturns (Form 1099) and for withholding on payments to                                                        |  |  |
| nonresident vendors. Prompt return of this fully completed f                                            |                     |                                                                      |                                                                                                    |  |  |
| See Privacy Statement and California Non-Resident Withhol                                               |                     |                                                                      |                                                                                                    |  |  |
| Section 2. Name and Contact Information                                                                 |                     |                                                                      |                                                                                                    |  |  |
| Entity Name, if incorporated                                                                            | DBA Nan             | ne, if applicable                                                    | Phone Number                                                                                                 |  |  |
|                                                                                                    |                     |                                                                      | 7073480137                                                                                                   |  |  |
| Name if Individual/Sole Proprietor/Single-Member LLC                                                    |                     |                                                                      |                                                                                                    |  |  |
| Legal First Name                                                                                        | MI                  | Legal Last Name                                                      |                                                                                                    |  |  |
| Jennifer                                                                                                | Т                   | Doe                                                                  |                                                                                                    |  |  |
| Number/Street/PO Box                                                                                    |                     | Business Address Number/Street/PO Box                                |                                                                                                    |  |  |
| 1234 Treeline Drive                                                                                     |                     | 1234 Treeline Drive                                                  |                                                                                                    |  |  |
| City State                                                                                              | Zip Code            | City                                                                 | State Zip Code                                                                                               |  |  |
| Arcata CA                                                                                               | 95521               | Arcata                                                               | Unite 95521                                                                                                  |  |  |
| A/R Email Address                                                                                       |                     | Business Email Addres                                                | 8                                                                                                    |  |  |
| jennifertdoe@humboldt.edu                                                                               |                     | jennifertdoe@humb                                                    | poidt.edu                                                                                                    |  |  |
| Section 3. Tax ID and Entity Type                                                                       |                     |                                                                      |                                                                                                    |  |  |
| Individual/Sole Proprietor/Single-Member LLC                                                            |                     | Social Security N                                                    | umber 123-45-6789                                                                                            |  |  |
| Are you a current or previous (past24 months) CSU                                                       | or State of CA Empi | loyee? • No O Yes                                                    |                                                                                                    |  |  |
| Corporation                                                                                             |                     |                                                                      |                                                                                                    |  |  |
| O Partnership                                                                                           |                     |                                                                      | Certifications (check all that apply)                                                                        |  |  |
| Exempt                                                                                                  |                     |                                                                      | CA Certified DVBE (DVB)                                                                                      |  |  |
| ☐ Trust/Estate                                                                                          |                     | CA Certified Small Business (058)                                    |                                                                                                    |  |  |
| Umited Liability Company (LLC) taxed as Corporation Umited Liability Company (LLC) taxed as Partnership |                     | CA Certified Micro Business (MB)  CA Certified S8-Public Works (S8P) |                                                                                                    |  |  |
| Federal Employer Identification Number (FEIN)                                                           |                     | OSOS Certification                                                   |                                                                                                    |  |  |
|                                                                                                    |                     |                                                                      |                                                                                                    |  |  |
| Section 4. Payment Type (please check all boxes that                                                    |                     |                                                                      |                                                                                                    |  |  |
| Supplies/Equipment                                                                                      |                     | egal Fees (M10)                                                      | Travel Reimbursement                                                                                         |  |  |
| Services: Medical (M06)                                                                                 | ☐ Rent/Lease        |                                                                      | Other Non-Employee Reimbursement                                                                             |  |  |
| Services: Non-Medical (M01)                                                                             | Royalties ()        | M02)                                                                 | Other Income (M03)                                                                                           |  |  |
| Section 5. Residency Declaration for Tax Purposes                                                       |                     |                                                                      |                                                                                                    |  |  |
| California S                                                                                            | tate Tax Withholdi  | ing Status (Applies to all V                                         | /endors)                                                                                                    |  |  |
| <ul> <li>California Resident</li> <li>If incorpo</li> </ul>                                             | orated, provide Sta | te of California entity num                                          | ber                                                                                                    |  |  |
| California Non-Resident CA NON-RESIDENTS: 7% may be withheld                                            |                     |                                                                      |                                                                                                    |  |  |
| All services for payments issued are performed OUTSIDE of California                                    |                     |                                                                      | from payment, if performing services in<br>California, unless one of the three                               |  |  |
| No Services are being rendered, only goods are being provided for payment                               |                     |                                                                      |                                                                                                    |  |  |
| Waiver of State withholding from California Fran-                                                       |                     |                                                                      | boxes on left is applicable.                                                                                 |  |  |
| _                                                                                                    | ax Withholding St   | atus (Individuals/Sole Pro                                           | ,,,,,,,,,,,,,,,,,,,,,,,,,,,,,,,,,,,,,,,                                                                      |  |  |
| I am a US citizen                                                                                       |                     |                                                                      | ☐ I am not a US citizen or DACA recipient, nor do I have a<br>Permanent Resident Green Card URS form W-8 BEN |  |  |
| I am a Permanent Resident Alten and I have a Green Car                                                  | rd.                 |                                                                      | required). Additional documents may be requested for                                                         |  |  |
| I am a DACA recipient (copy of EAD card required). tax determination.                                   |                     |                                                                      |                                                                                                    |  |  |
| Section 6. Certifying Signature                                                                         |                     |                                                                      |                                                                                                    |  |  |
| I hereby certify under penalty of perjury that the information                                          | provided on this do | current is true and correct                                          | t. Should my residency status change, I will promptly notify                                                 |  |  |
| Cal Foly Humboldt.                                                                                      |                     |                                                                      |                                                                                                    |  |  |
| Authorized Representative's Name                                                                        | Title               |                                                                      |                                                                                                    |  |  |
| Jennifer T Doe                                                                                          | Jennifer T Doe      |                                                                      | Student                                                                                                    |  |  |
| Signature                                                                                               |                     | Date                                                                 | Telephone                                                                                                    |  |  |
| Jennifer T Doe                                                                                          |                     | 03/19/2024                                                           | 7073480137                                                                                                   |  |  |
| Jennier T Doe (Mar 19 2024)                                                                             | 03/                 |                                                                      | 1013400131                                                                                                   |  |  |

Revised (10/2023)

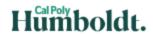

#### Vendor Record Form

Required when doing business with Cal Poly Humboldt IRS W-9 not accepted – Foreign vendors also submit IRS W-8

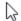

#### Select Payment Typ

Check - Default payment method is check

EFT/ACH

#### **ACH Request**

Request will be evaluated

|   |                                                                                                    |                            | Approvaris not guaranteeu |
|---|----------------------------------------------------------------------------------------------------|----------------------------|---------------------------|
|   |                                                                                                    | jennifertdoe@gmail.com     |                           |
|   | A scan of a voided check is preferred and has a high<br>Information provided via bank letters is subject to verification and has a lower | Click to Attach Click Here |                           |
| ı | In lieu of a voided check, banking information will need to be                                                                           | Bank Name                  | Wells Fargo               |
| ı | varified by phone                                                                                                    | Bank Account               |                           |
| L | verified by priorie. 9 Digit Ro                                                                                                    | uting Number               | 12545678910               |
| - |                                                                                                    |                            |                           |

- This authorization will remain in effect until I cancel it by submitting a new, updated form.
- A new authorization must be completed if I change my bank account, close my bank account, change financial institutions, or wish to receive checks instead.
- Changes requested via email, phone, letter, or invoice will not be accepted.
- I understand that the University requires ten (10) business days to review this initial authorization and two (2) business days for funds to become available following an ACH electronic funds transfer.
- I hereby authorize, in accordance with the rules and regulations of the National Automated Clearinghouse Association
  (NACHA), Cal Poly Humboldt to credit any payments due to my entity via automated clearinghouse electronic fund
  transfer (ACH) to the bank and bank account owned by my entity referenced above. I acknowledge I am responsible for
  repayment of any monies due the University due to overpayment to my account. Failure to repay any overpayments to
  the University will result in my account being referred to a collection agency and I will be responsible for all collection
  costs incurred by the University.

| Authorized Representative Name | Signature                                     |  |
|--------------------------------|-----------------------------------------------|--|
| Jennifer T Doe                 | Jennifer T Doe  breather T Doe (Mar 19, 2004) |  |
| Email                          | Phone                                         |  |
| jennifertdoe@humboldt.edu      | 7073480137                                    |  |